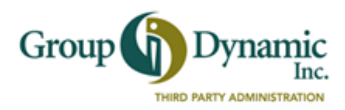

## **Set Up Your Direct Deposit from the Participant Portal**

Setting up Direct Deposit is easy, and it's the fastest way to get your reimbursements. Follow these steps and start using the Direct Deposit feature.

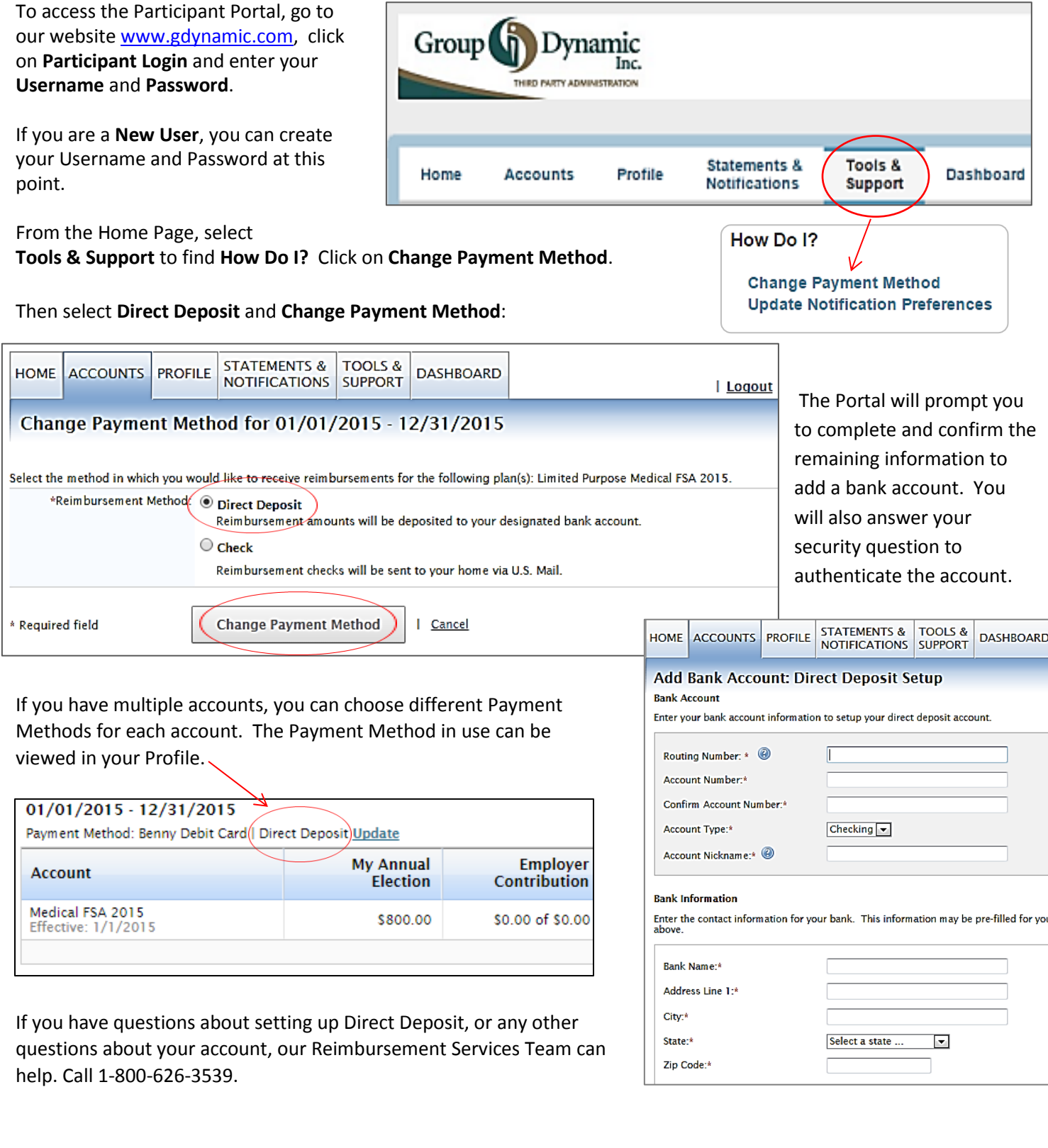